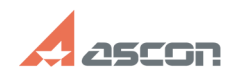

# Подсветка граней 3D-модели **Demandation Control Control Control Control Control Control Control Control Control Control Control Control Control Control Control Control Control Control Control Control Control Control Contr**

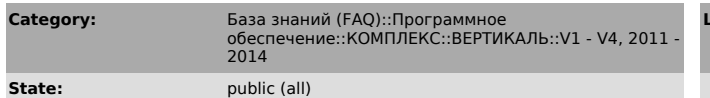

*Keywords*

подсветка грани компас

#### *Problem (public)*

Не работает подсветка граней 3D-модели. Что делать?

## *Solution (public)*

Убедитесь, что на ключе аппаратной защиты зарегистрирована система КОМПАС-3D и что КОМПАС-3D запускается не в демо-режиме.

## **FAQ Article Print**

**Last update:** 03/12/2024 14:24:01